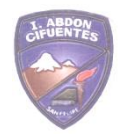

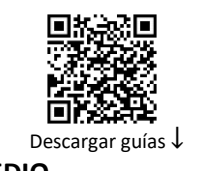

## **GUÍA N°2: PROPIEDADES DE LOGARITMOS 2° MEDIO**

NOMBRE:\_\_\_\_\_\_\_\_\_\_\_\_\_\_\_\_\_\_\_\_\_\_\_\_\_\_\_\_\_\_\_\_\_\_\_\_\_ FECHA\_\_\_\_\_\_\_\_\_\_\_\_\_\_

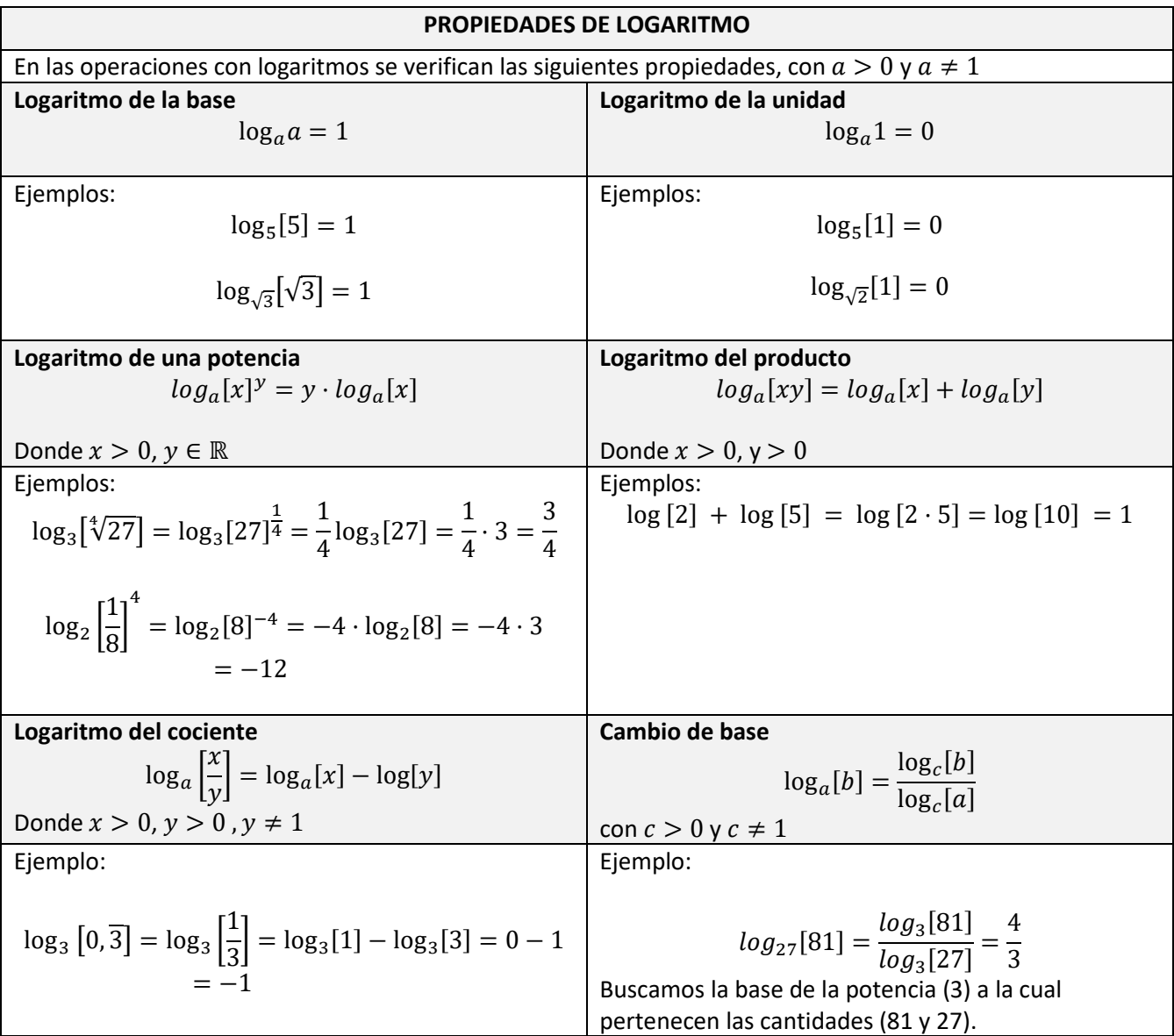

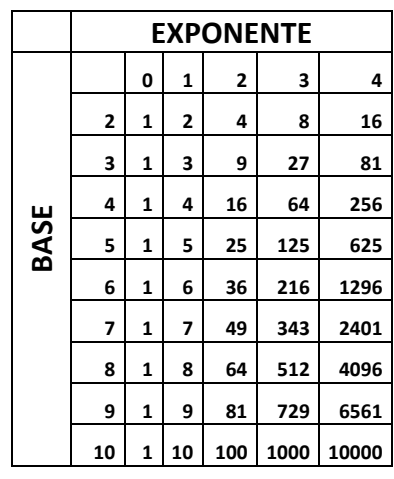